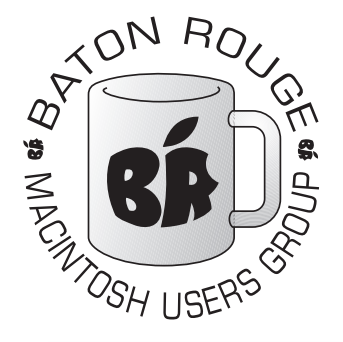

**BRMUG** *................................................ Baton Rouge Macintosh User Group*

# *News and Views December 2007*

he December Meeting of BRMUG will be held at the **Brewachers**  on **Bluebonnet** on **December 20th**, the third Thursday of the month, at 6:30 P.M. This month is our annual Holiday Gathering. **T** Due to the busy Holiday Season, we do not add the strain of preparing, presenting and attending a regular meeting. Instead, we gather at Brewbachers and get to know each other while enjoying the knowledge that we are surrounded by other Macintosh users. Folks come in and out from 6:30 PM until about 8:00 PM just to talk and catch up. We have been known to spend time solving nagging questions for folks.

This month is a nice, laid back, social gathering. I expect a lot of iPhone and Leopard conversation along with a fair amount of catching up with friends. Feel free to drop by for a few minutes or to make a night of it. This meeting is trulely a meeting that is the sum of the participation of the attendees.

*<http://www.brmug.org/about-brmug.php>* has directions and maps.

## **Meeting at Brewbachers on Bluebonnet!**

Visit<http://www.brmug.org/next-meeting.php>for more information.

## **November Meeting**

The November meeting was an Overview of Leopard. I brought my laptop in with Leopard on it and talked about my experiences with the two Leopard upgrades and covered some of the fundamental changes from Panther to Leopard.

We had several new folks there (I hope y'all enjoyed the presentation). Overall, most folks thought that the majority of the new features and quirks of Leopard were exposed. While I was a little nervous about trying to demonstrate Leopard with so

little time to practice, I believe we did cover the majority of the new stuff and mentioned a few gotchas.

The questions about the upgrade process helped remind me that we do have a lot of newcomers to the Mac OS X world. By the way, I have fianlly added the link to our web site about the various Leopard Information that I covered at the November meeting (*[http://](http://www.brmug.org/leopard.php) [www.brmug.org/leopard.php](http://www.brmug.org/leopard.php)*).

Thanks to all who showed up. I hope you had a good time and that you learned a little bit. See you soon I hope!

*space available basis. Helping Macintosh users more effectively utilize their systems.*

## BRMUG Information

#### Membership Meetings

*Regular meetings are held on the third Thursday of each month at 6:30 P.M. The normal meeting location is the Bluebonnet Library. All members and guests are welcome at the meeting. Following the meeting, an informal gathering at the Bluebonnet Brewbachers usually occurs that all are welcome to participate in.*

## Planning Meetings

*Planning meetings are typically held the Thursday after the regular meeting at 6:30 P.M. at the Bluebonnet Brewbachers. The goal of this meeting is to plan for the future of BRMUG. Officers are expected to attend. Guests are welcome.*

## About BRMUG

*BRMUG provides a web site as its primary mechanism to distribute information to Macintosh users: [http://](http://www.brmug.org) [www.brmug.org](http://www.brmug.org). We provide archives with many of our past newsletters. We have listserv that you can join/read to communicate with other members. You can also contact the BRMUG President -- Isaac Traxler via e-mail [\(traxler](mailto:traxler@brmug.org)  [@brmug.org\)](mailto:traxler@brmug.org) or phone (225-926-1552).*

## BRMUG Volunteers

*President: Isaac Traxler Vice President: Glenn Matherne Treasurer: Don Ballard Secretary: William Sellers Member at Large: Richard Johnson*

#### Newsletter Articles

*Please submit newsletter articles to [newsletter@brmug.org.](mailto:newsletter@brmug.org) Submissions that are not commercial in nature are encouraged! Articles are printed on a* 

#### BRMUG News & Views **Page 2 Page 2 Page 2 Page 2 December 2007 December 2007**

## **Holiday Gathering**

Remember we are not having a meeting at the Library this month. We are relaxing for the Holiday this Thursday evening at Brewbachers on Bluebonnet. Hope to enjoy the chance to talk with everyone this Thursday.

## **February Meeting**

Most of our meeting in 2008 will be at the Bluebonnet Library. February is an exception. Please check the web site for the location of the February Meeting (the Library scheduled all the rooms that night for another event).

## **AAPL**

Yet again we have had an interesting month. APPL set a new all time high at \$200 a share. As of this writing, they are down to \$184 a share with a Market Cap of \$161 Billion.

This places Apple (based on Market Cap) at 1/2 the size of Microsoft, bigger than Intel (\$150B), bigger than IBM  $($144B)$ ,  $3/4s$  the size of Google (\$209B) and 3/4s the size of Walmart (\$191B). Clearly Apple has made it to a very significant place in value.

The next month or so is going to be interesting. When Apple releases their Christmas quarter sales numbers their stock should either go up or down substantially (depending on how the numbers turn out).

And then We have MacWorld in January to stir things up. New announcements may change everything -- or maybe nothing special will happen. Time to wait and see again. But it sure has been fun watching this steady

climb (other than the small bumps).

## **Baton Rouge Apple Store**

Apple is scheduled to open a real Apple Store here in Baton Rouge early next year (March?). A quick Google search will yield all kinds of information. Here is a story the Advocate did: [http://](http://www.2theadvocate.com/news/business/12352351.html) [www.2theadvocate.com/news/](http://www.2theadvocate.com/news/business/12352351.html) [business/12352351.html.](http://www.2theadvocate.com/news/business/12352351.html) We still have a few months to wait -- but this will be real cool!

## **Updates**

Leopard was not a end -- just a new beginning for Apple. Numerous updates (including security patches) have been released for Leopard already. In fact 10.5.1 is already out. Apple really has been busy since Leopard shipped and it looks like lots more fixes and enhancements are still to come.

## **Leopard Solutions**

If you are having trouble with some aspect of Leopard, I will once again refer you to [http://](http://www.macosxhints.com/) [www.macosxhints.com/](http://www.macosxhints.com/) and [http://www.macintouch.com/.](http://www.macintouch.com/) Mac OS X Hints has a lot of Leopard Solutions. It is a great place to search or just browse. Macintouch has the latest news and lots of commentary from folks trying things on Leopard. Both are excellent resources.

## **Hierarchical Menus!**

As many of you know, I was less than excited about Leopards new behavior with Dock Menus (Stacks). So far, I know of three "solutions" to Stacks. The solution I am using is called OldFolder [\(http://](http://www.hawkwood.com/oldfolder/) [www.hawkwood.com/](http://www.hawkwood.com/oldfolder/) [oldfolder/\)](http://www.hawkwood.com/oldfolder/). OldFolder runs as an application (so it is in the top

part of the Dock. Other than that, its behavior is almost identical to the old way. A right click (Control Click) behaves just like it used to and provides a hierarchical menu. A left-click is different -- it brings up a file chooser window and lets you choose which folder it should be a shortcut to. It also keeps going down folders that have applications in them (so it is not much use for Documents).

So actually, it is a lot different -- but it is close enough to do what I need. At least for now.

Hierarchical Dock [\(http://](http://www.eternalstorms.at/utilities/hierdock/) [www.eternalstorms.at/utilities/](http://www.eternalstorms.at/utilities/hierdock/) [hierdock/\)](http://www.eternalstorms.at/utilities/hierdock/) is actually a little closer to what I want except that it uses right click instead of left click. I have a couple years of training to do a left click. I may eventually change to this one.

On Mac OS X Hints there is a hack to bring back the old behavior. I have thougtht a lot about doing this. It solves my entire problem with no new software (to consume memory). So far I have been reluctant to go this route (what happens with

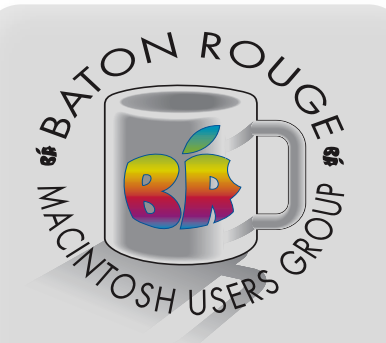

*BRMUG Mailing Address* 5261 Highland Road #202 Baton Rouge, LA 70808 For more information contact the User Group President, Isaac Traxler: e-mail: *[president@brmug.org](mailto:info@brmug.org)* web: *[http://www.brmug.org/](http://www.brmug.org)*

future Apple patches and updates).

I guess I am hoping Apple gives us a chance to have Stacks and the old behavior. If not, I will keep looking at alternative solutions (at least for a while). I am not ready to give up my use of hierarchical menus!

## **BRMUG 2008**

2008 has a lot of promise. I am doing our second newsletter in Pages (hopefully 2008 will refine this process and take care of a few of the aesthetic issues that have resulted from this conversion).

The new Apple Store opening in Baton Rouge may mean a lot for us -- certainly a new place for folks to learn about BRMUG.

The Apple Store within BestBuy is another place to meet new Macintosh users.

As Apple grows, finally Baton Rouge's Apple presence starts to grow.

Over the years we have tried to discover what kinds of meetings best serve our members and the Macintosh community as a whole. I would like to think that we have done a good job in the past. But Mac OS X has changed a lot. The Macintosh has changed a lot. The owners have changed a lot. The iPod and iPhone have made a big difference.

What do you think we should do in the future? Please spend some time thinking about that question. And then let us know. Are we meeting your needs? What could we do that would be better for you? What about for everyone else?

The official BRMUG motto is: *Helping Macintosh users more effectively utilize their systems.*

I have tried to let that guide me in making suggestions for the

future. Does our motto need to change to keep up with the future?

Please help make BRMUG better. Give us some ideas of where to go next. Help recruit new folks. Volunteer to do a presentation. Write an article for the newsletter (break up my monologue).

BRMUG started out as a student organization at LSU and grew into community group. We have changed a lot over the years. Strangely, people have not been

interested in the politics of BRMUG -- only in the products: the meetings, the newsletter, the web site, the picnic, ...

> Lets start the process of remaking BRMUG for the future. Of course, we have no desire to abandon our rich past -- So yes Don,, volleyball is still on!

## **Happy Holidays!**

Best wishes to all over this Holiday period. I hope you all have a great time and may the Mac be with you.

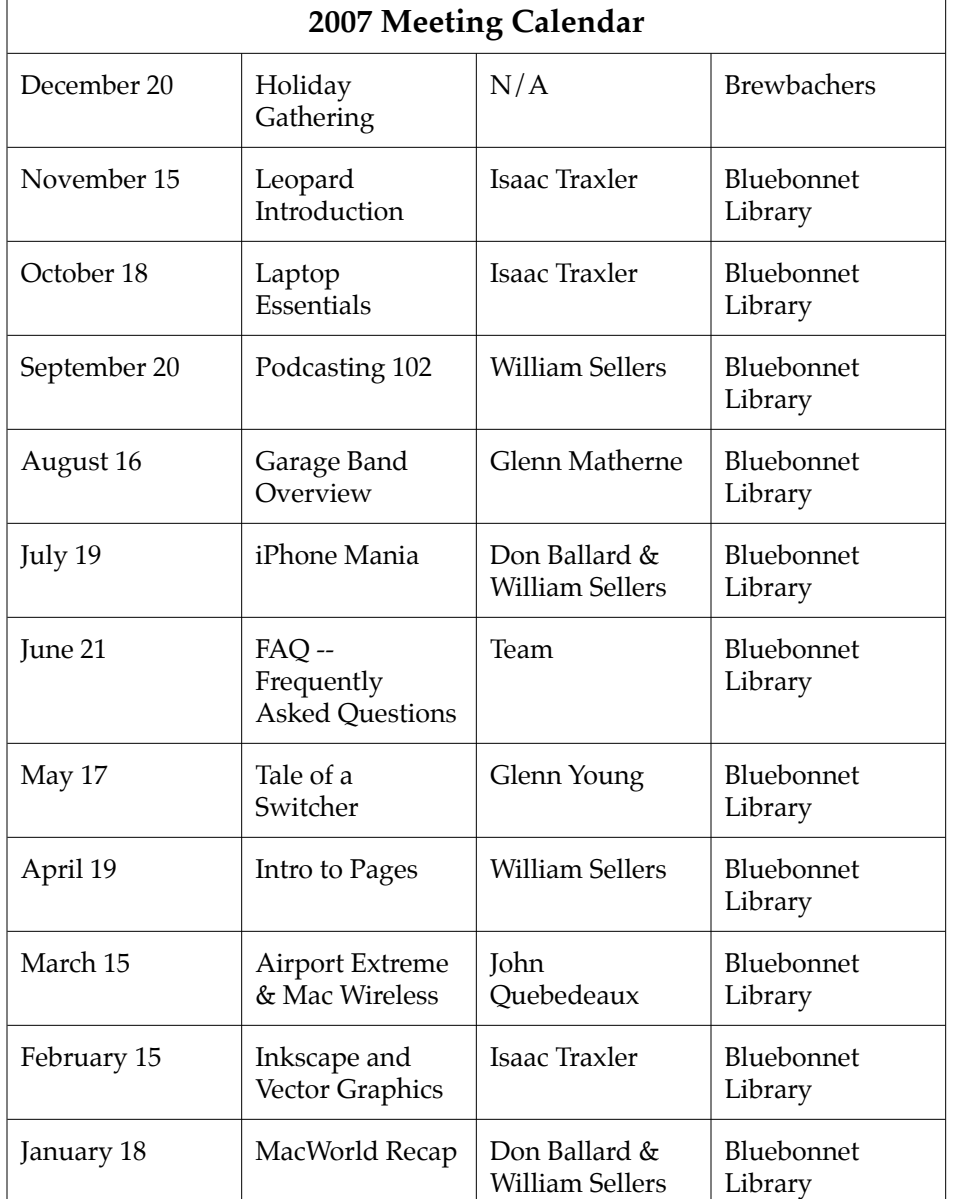

**Baton Rouge Macintosh User Group**  $2024$  Highland Rd.,  $4202$ Baton Rouge, LA 70808

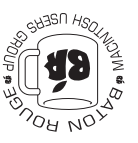

This Month: **Holiday Gathering TIV** Aq

*Hiroshima 45 Chernobyl 86 Windows 95*

*Computers and air conditioners both work fine until you open windows.*

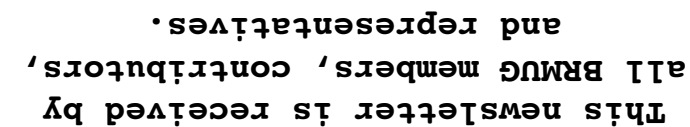

The Baton Rouge Macintosh Users Group is a non-profit organization dedicated to be actively described to the correct our stop is to help bring these users together in order to keep them informed of Apple Computer, Inc.'s trends, visions, and educate them on how to best use this most cost effective, easiest and friendliest of all platforms: The Macintosh.

If you are in the position of selling, supporting, or using the Apple Macintosh computer or any of Apple's products, we would like your participation and support for the benefit of our membership and your customer base.

Everyone is invited to attend the meetings. For a complimentary newsletter, or flyers to give out to others, or any information about the group contact the following BRMUG Ambassador: Isaac Traxler, President, (504) 926-1552, e-mail: bresident boy to talk the most pable to you about *produs on the south*  $\frac{1}{2}$ the Macintosh!

Send this form with \$15 (\$10 with copy of current school id for students) check payable to BRMUG to: BRMUG Treasurer,

5261 Highland Road, #202, Baton Rouge, LA 70808.

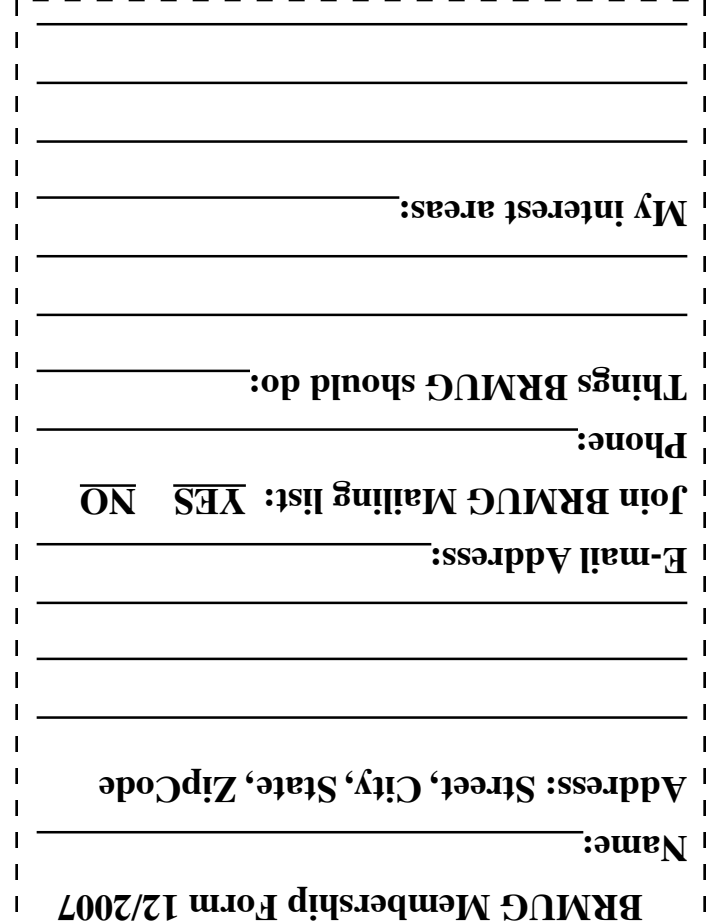

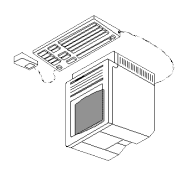